МИНИСТЕРСТВО НАУКИ И ВЫСШЕГО ОБРАЗОВАНИЯ РФ Федеральное государственное бюджетное образовательное учреждение высшего образования «Кубанский государственный университет» (ФГБОУ ВО «КубГУ»)

Факультет компьютерных технологий и прикладной математики Кафедра вычислительных технологий

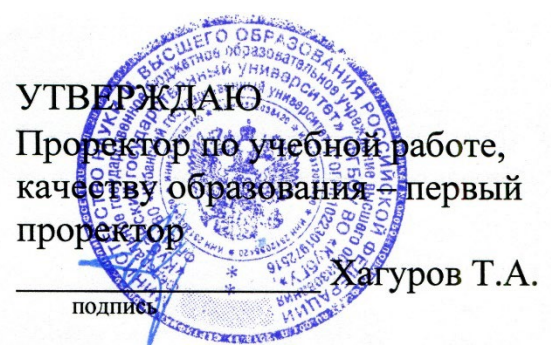

«31» мая 2024 г.

# РА БО ЧА Я ПРО ГРА ММА УЧЕБНОЙ ДИСЦИПЛИНЫ **Б1.В.05 «Блокчейн: технологии и инструменты разработки»**

Направление подготовки 02.04.02 Фундаментальная информатика и информационные технологии

(код и наименование направления подготовки/специальности)

Направленность (профиль) "Интеллектуальные системы и технологии " (наименование направленности (профиля) специализации)

Программа подготовки академическая (академическая /прикладная)

Форма обучения очная (очная, очно-заочная, заочная)

Квалификация (степень) выпускника магистр (бакалавр, магистр, специалист)

Краснодар 2024

Рабочая программа дисциплины Б1.В.05 - Блокчейн: технологии и инструменты разработки составлена в соответствии с федеральным государственным образовательным стандартом высшего образования (ФГОС ВО) по направлению подготовки 02.04.02 «Фундаментальная информатика и информационные технологии»

Программу составил(и): С. Г. Синица, доцент, канд. техн. наук  $\mu$ . Синица, доцент, канд. техн. наук  $\mu$ И.О. Фамилия, должность, ученая степень, ученое звание

Рабочая программа дисциплины Б1.В.05 - Блокчейн: технологии и инструменты разработки утверждена на заседании кафедры вычислительных технологий, протокол №7 от «03» мая 2024 г.

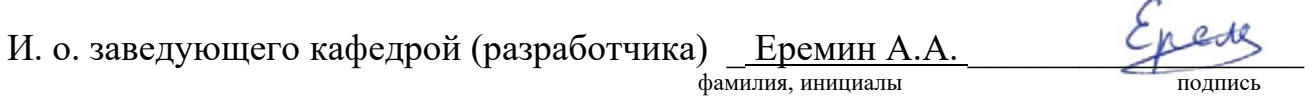

Утверждена на заседании учебно-методической комиссии факультета компьютерных технологий и прикладной математики, протокол №3 от «21 » мая 2024 г.

Председатель УМК факультета А.В. Коваленко

Рецензенты:

Гаркуша О.В., доцент кафедры информационных технологий ФБГОУ ВО «Кубанский государственный университет», кандидат физико-математических наук.

Схаляхо Ч.А., доцент КВВУ им. С.М. Штеменко, кандидат физикоматематических наук, доцент

# <sup>3</sup> **1. ЦЕЛИ И ЗАДАЧИ ОСВОЕНИЯ ДИСЦИПЛИНЫ**

#### **1.1. Цель освоения дисциплины**

Цели изучения дисциплины «Б1.В.05 - Блокчейн: технологии и инструменты разработки» определены федеральным государственным образовательным стандартом высшего образования (ФГОС ВО) по направлению 02.04.02 Фундаментальная информатика и информационные технологии направленность (профиль) " Интеллектуальные системы и технологии " в рамках которой преподается дисциплина. Цель освоения дисциплины: изучить распределенные программные системы, принципы функционирования P2P и инструменты работы с системами распределенного реестра (блокчейн) и криптовалютами (Bitcoin, Etherium)

#### **1.2. Задачи дисциплины**

– Освоение теоретических основ построения систем P2P и блокчейн.

– Изучение основных принципов функционирования криптовалют.

– Получение практических навыков работы в сети Bitcoin и Etherium и разработки вебприложений для взаимодействия с блокчейном.

– Освоение языка программирования смарт контрактов Solidity

#### **1.3. Место дисциплины (модуля) в структуре образовательной программы**

Дисциплина «Блокчейн: технологии и инструменты разработки» относится к «Часть, формируемая участниками образовательных отношений» Блока 1 «Дисциплины (модули)» учебного плана. Занятия проводятся на английском языке с помощью дистанционных технологий.

#### **1.4. Перечень планируемых результатов обучения по дисциплине (модулю), соотнесенных с планируемыми результатами освоения образовательной программы.**

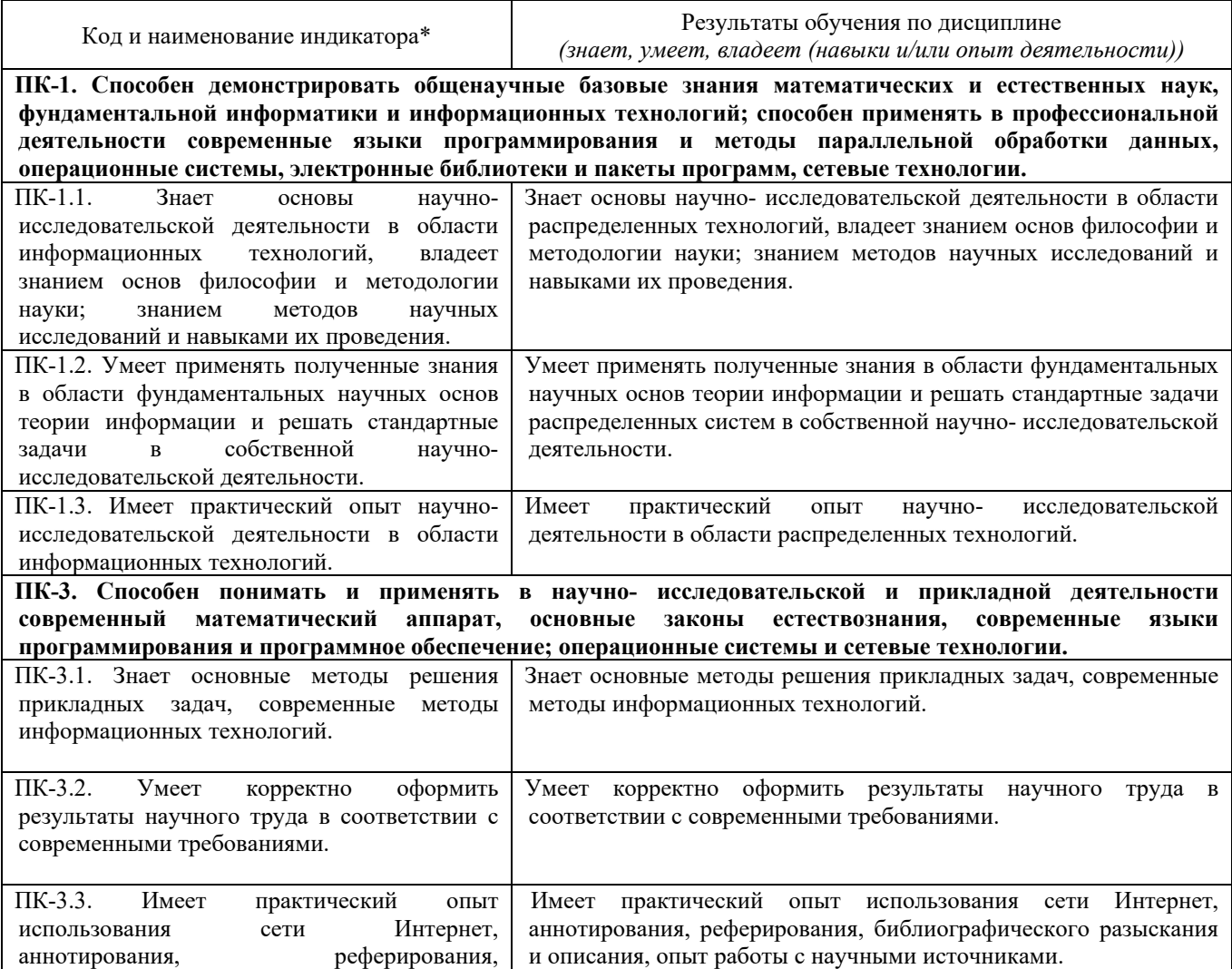

Процесс освоения дисциплины направлен на формирование следующих компетенций:

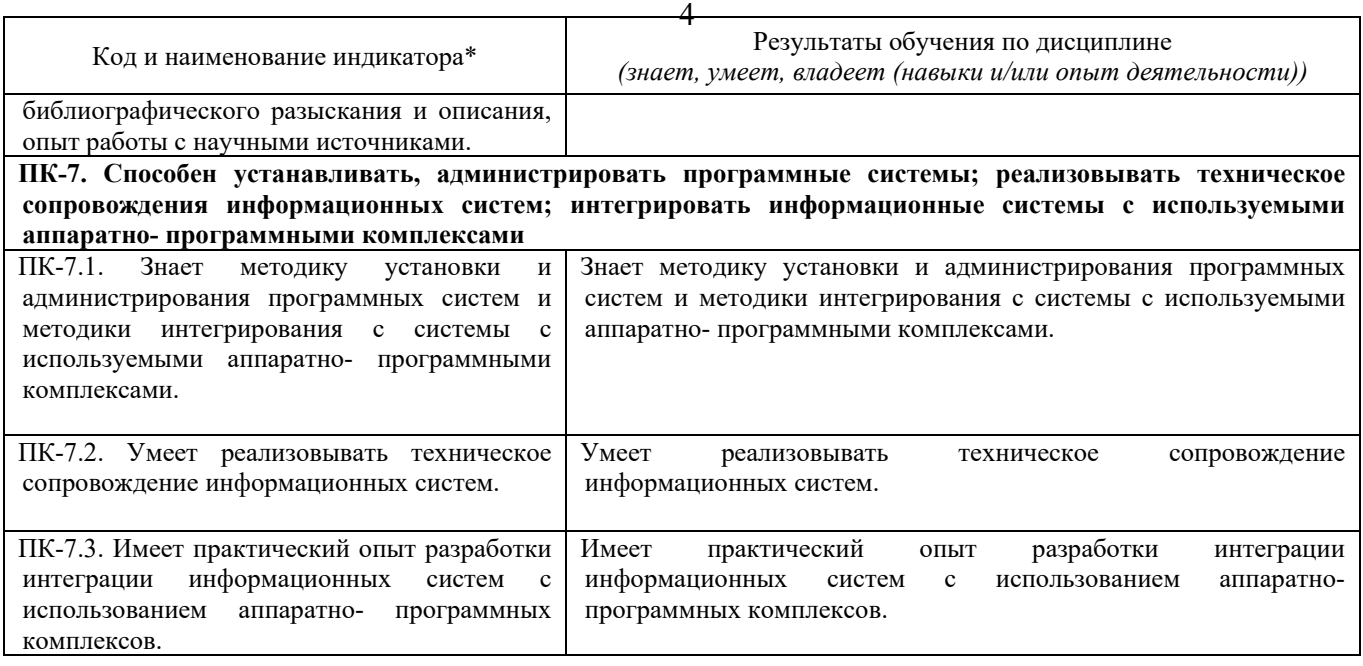

Результаты обучения по дисциплине достигаются в рамках осуществления всех видов контактной и самостоятельной работы обучающихся в соответствии с утвержденным учебным планом.

Индикаторы достижения компетенций считаются сформированными при достижении соответствующих им результатов обучения.

### **2. СТРУКТУРА И СОДЕРЖАНИЕ ДИСЦИПЛИНЫ**

# **2.1. Распределение трудоёмкости дисциплины по видам работ**

Общая трудоёмкость дисциплины составляет 5 зач.ед. (180 часов), их распределение по видам работ представлено в таблице (для студентов ОФО)

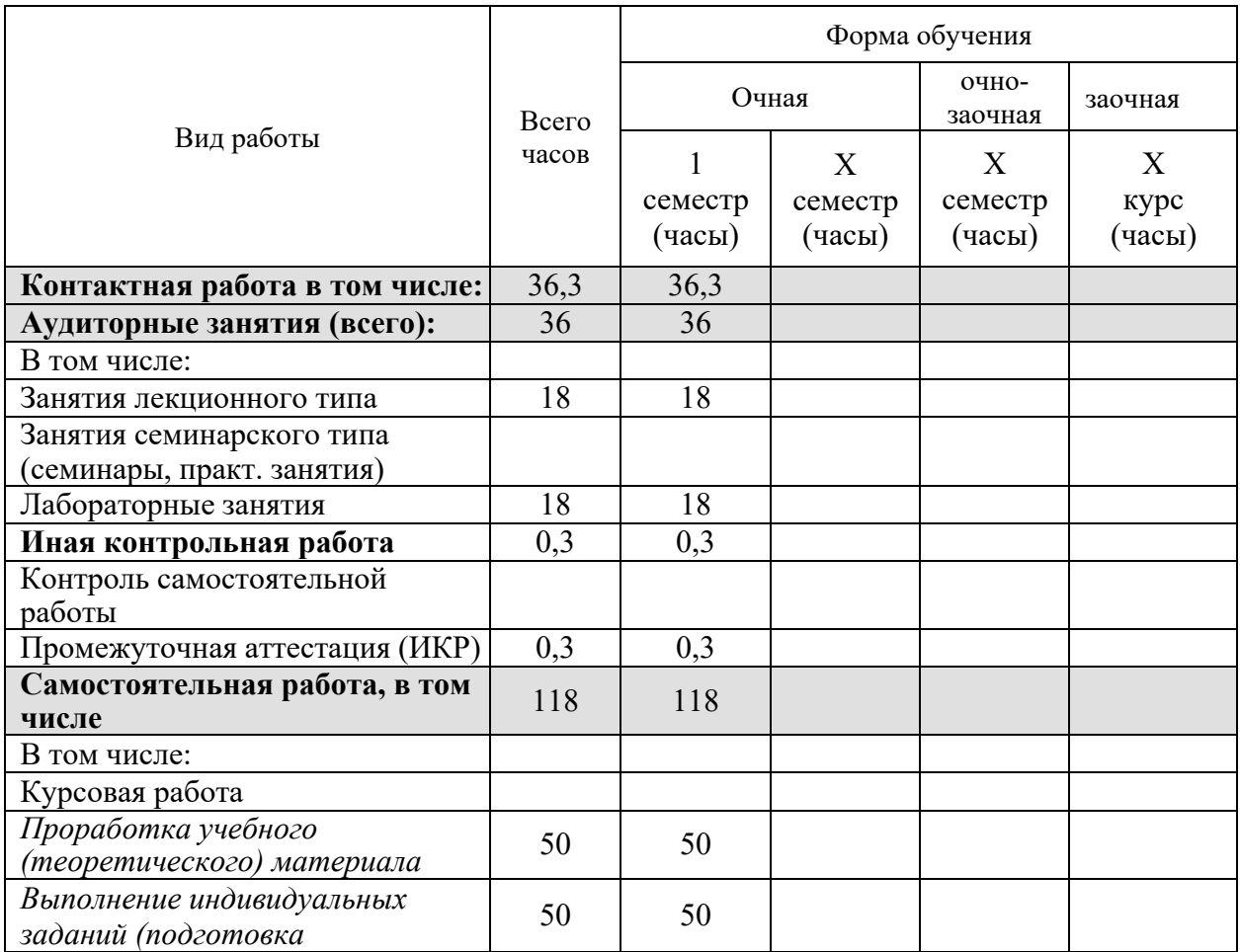

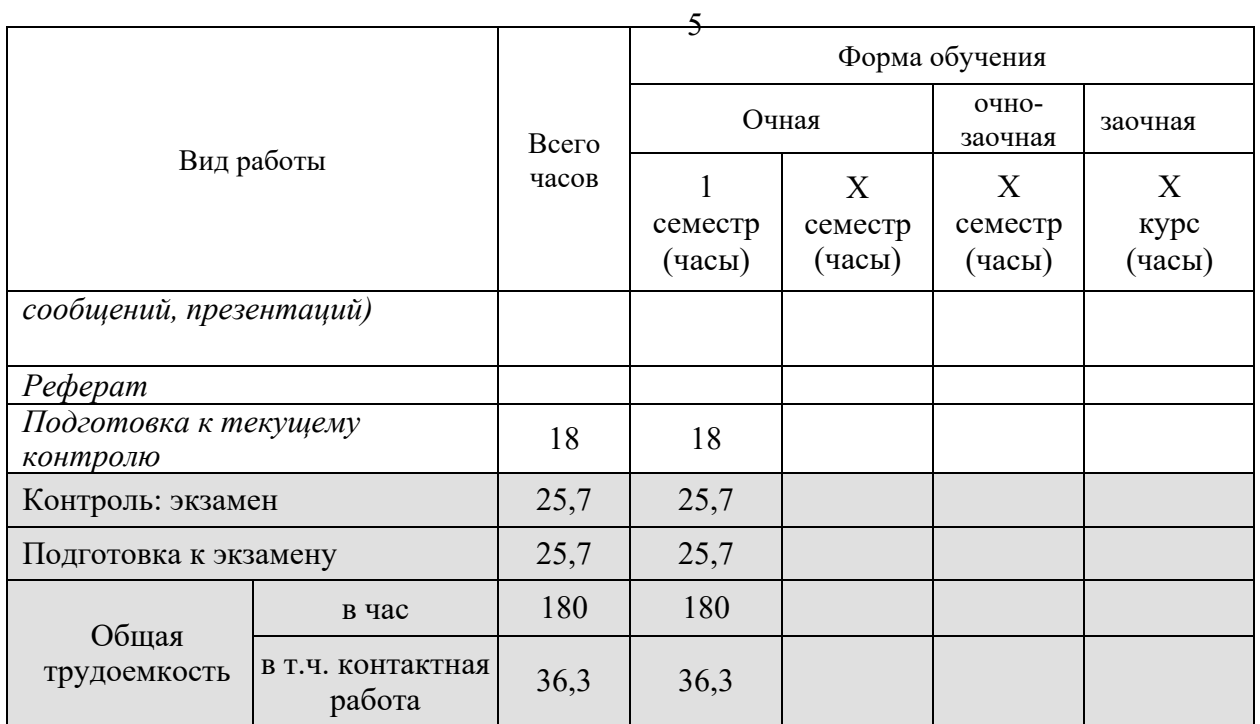

#### **2.2. Содержание дисциплины:**

Распределение видов учебной работы и их трудоемкости по разделам дисциплины. Разделы дисциплины, изучаемые в \_1 семестре *(очная форма)*

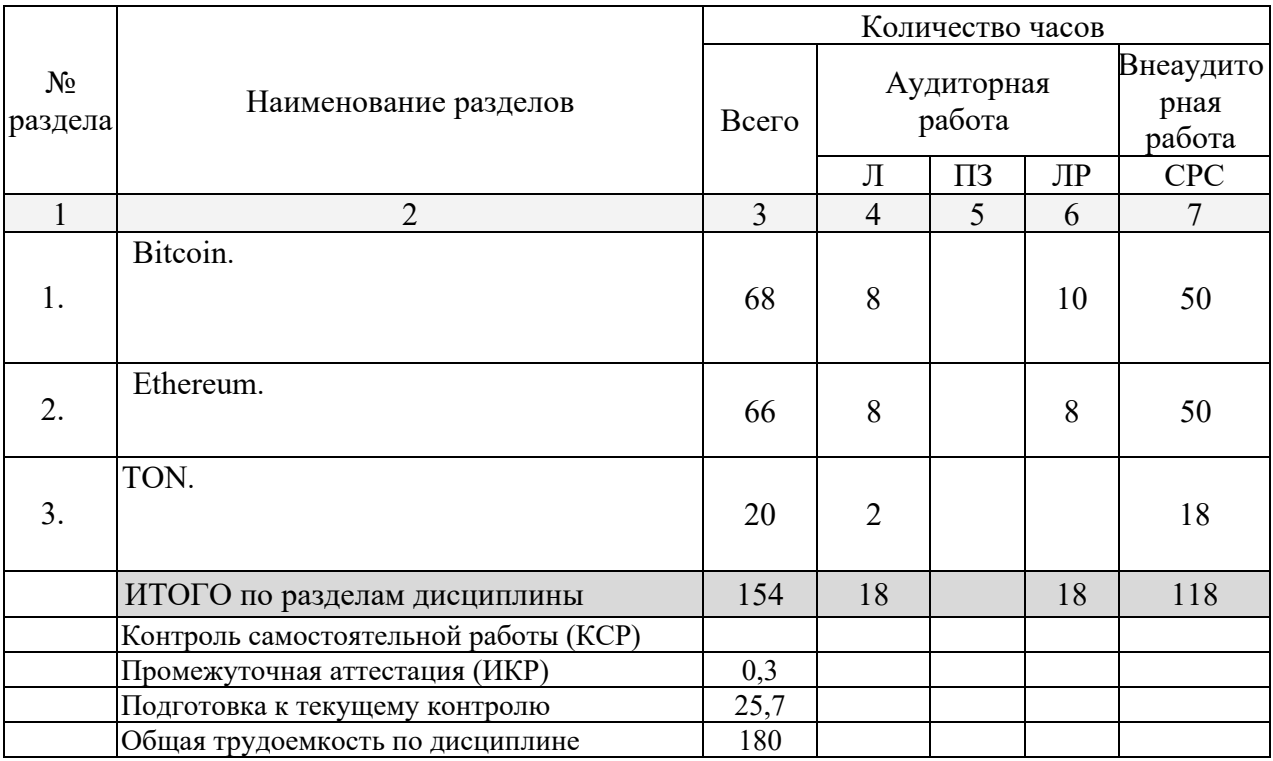

Примечание: Л – лекции, КСР – контрольные и самостоятельные работы, ЛР – лабораторные занятия, СРС – самостоятельная работа студента, Д-доклад, РГЗ – расчетно-графическое задание.

### **2.3. Содержание разделов дисциплины:**

#### **2.3.1. Занятия лекционного типа**

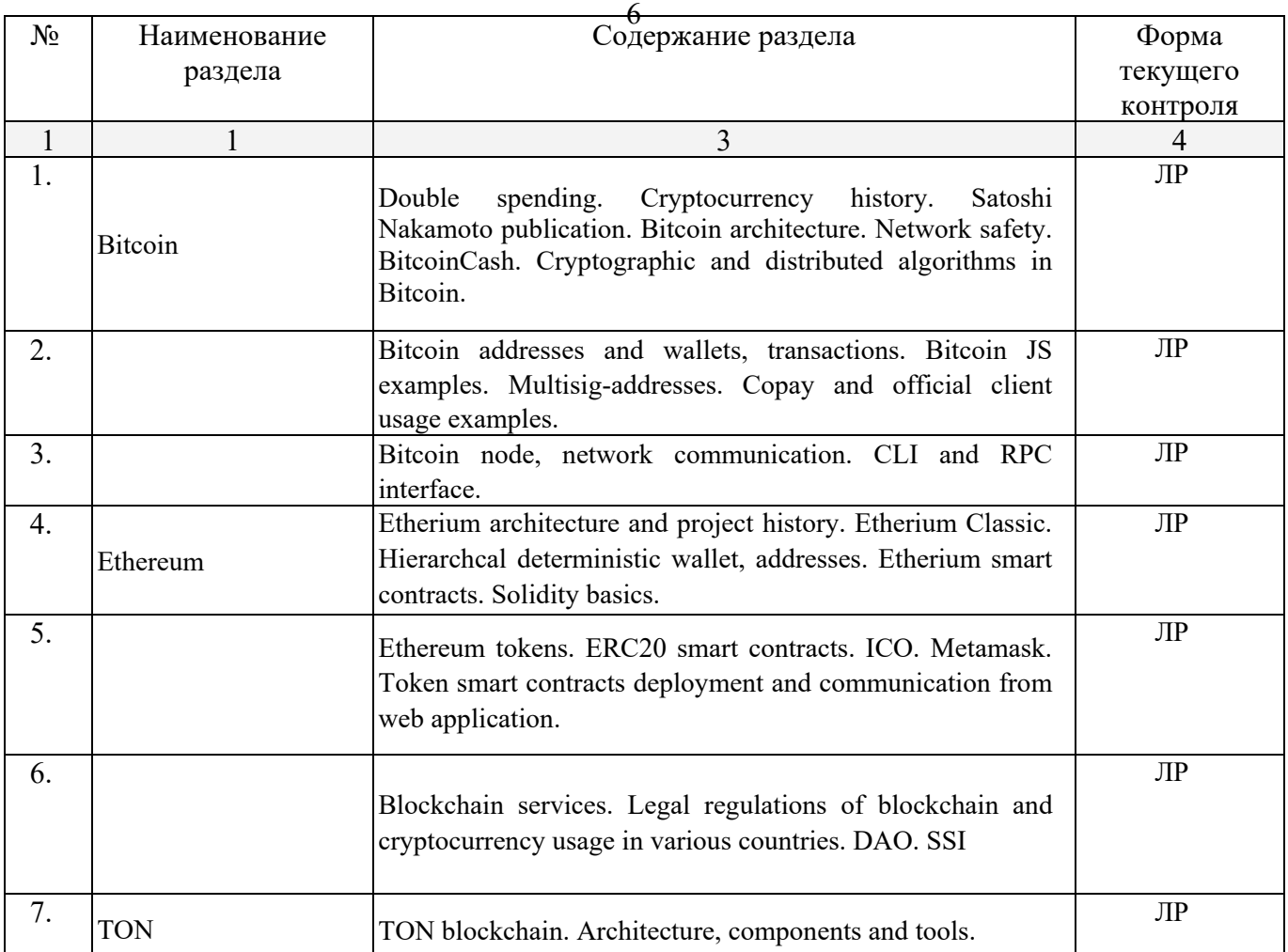

# **2.3.2. Занятия семинарского типа (практические / семинарские занятия/ лабораторные работы)**

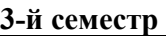

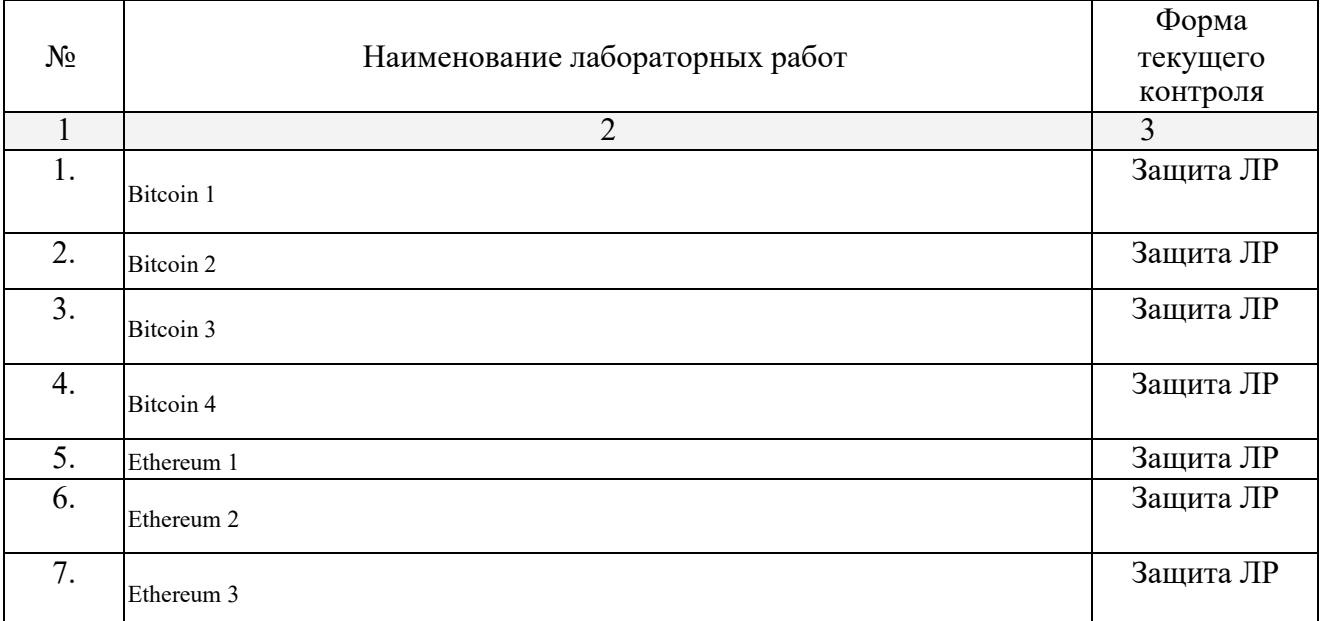

Защита лабораторной работы (ЛР), выполнение курсового проекта (КП), курсовой работы (КР), расчетно-графического задания (РГЗ), написание реферата (Р), эссе (Э), коллоквиум (К), тестирование (Т) и т.д.

### **2.3.3. Примерная тематика курсовых работ (проектов)**

Курсовые проекты не предусмотрены

**2.4. Перечень учебно-методического обеспечения для самостоятельной работы обучающихся по дисциплине (модулю)**

| $N_2$        | Вид СРС                                                               | Перечень учебно-методического обеспечения дисциплины по<br>выполнению самостоятельной работы                                                                                                    |  |  |
|--------------|-----------------------------------------------------------------------|----------------------------------------------------------------------------------------------------|--|--|
| $\mathbf{1}$ | $\overline{2}$                                                        |                                                                                                    |  |  |
| 1.           | Работа с<br>лекционным<br>материалом                                  | Щелоков С. А., Чернопрудова Е. Проектирование<br>распределенных<br>информационных систем: курс лекций по дисциплине «Проектирование<br>пособие.-<br>информационных систем»:<br>учебное<br>распределенных<br>Оренбург: Оренбургский государственный университет,<br>2012<br>http://biblioclub.ru/index.php?page=book red&id=260753&sr=1 |  |  |
| 2.           | Изучение<br>теоретического<br>материала к<br>лабораторным<br>занятиям | Волкова Т., Насейкина Л. Разработка систем распределенной<br>обработки данных: учебно-методическое пособие. - Оренбург: ОГУ, 2012<br>- http://biblioclub.ru/index.php?page=book red&id=259371&sr=1                                                                                                    |  |  |
| 3.           | Подготовка к<br>зачету                                                | Григорьев, М. В. Проектирование информационных систем:<br>учебное пособие для вузов / М. В. Григорьев, И. И. Григорьева. — М.:<br>Издательство Юрайт, 2017 - - https://biblio-online.ru/book/394E4411-<br>7B76-4F47-BD2D-C3B981BEC3B8.                                                                                                 |  |  |

Учебно-методические материалы для самостоятельной работы обучающихся из числа инвалидов и лиц с ограниченными возможностями здоровья (ОВЗ) предоставляются в формах, адаптированных к ограничениям их здоровья и восприятия информации:

Для лиц с нарушениями зрения:

– в печатной форме увеличенным шрифтом,

– в форме электронного документа,

Для лиц с нарушениями слуха:

– в печатной форме,

– в форме электронного документа.

Для лиц с нарушениями опорно-двигательного аппарата:

– в печатной форме,

– в форме электронного документа,

Данный перечень может быть конкретизирован в зависимости от контингента обучающихся.

#### **3. ОБРАЗОВАТЕЛЬНЫЕ ТЕХНОЛОГИИ, ПРИМЕНЯЕМЫЕ ПРИ ОСВОЕНИИ ДИСЦИПЛИНЫ (МОДУЛЯ)**

В соответствии с требованиями ФГОС в программа дисциплины предусматривает использование в учебном процессе следующих образовательные технологии: чтение лекций с использованием мультимедийных технологий; дистанционное обучение; метод малых групп, разбор практических задач и кейсов.

При обучении используются следующие образовательные технологии:

− Технология синхронного и асинхронного дистанционного обучения – лекции и лабораторные занятия проводятся онлайн с использованием трансляции по сети Интернет. Студенты получают задания в системе управления дистанционным обучением Moodle, сдают на проверку задания при помощи учебного веб-сервера КубГУ, сервиса GitLab и LMS Moodle. Преподаватели проверяют, оценивают и комментируют решения в LMS Moodle.

− Технология разноуровневого (дифференцированного) обучения – предполагает осуществление познавательной деятельности студентов с учётом их индивидуальных способностей, возможностей и интересов, поощряя их реализовывать свой творческий потенциал.

<sup>8</sup> Создание и использование диагностических тестов является неотъемлемой частью данной технологии.

− Технология модульного обучения – предусматривает деление содержания дисциплины на достаточно автономные разделы (модули), интегрированные в общий курс.

− Информационно-коммуникационные технологии (ИКТ) - расширяют рамки образовательного процесса, повышая его практическую направленность, способствуют интенсификации самостоятельной работы учащихся и повышению познавательной активности. В рамках ИКТ выделяются 2 вида технологий:

− Технология использования компьютерных программ – позволяет эффективно дополнить процесс обучения языку на всех уровнях.

− Интернет-технологии – предоставляют широкие возможности для поиска информации, разработки научных проектов, ведения научных исследований.

− Технология индивидуализации обучения – помогает реализовывать личностноориентированный подход, учитывая индивидуальные особенности и потребности учащихся.

− Проектная технология – ориентирована на моделирование социального взаимодействия учащихся с целью решения задачи, которая определяется в рамках профессиональной подготовки, выделяя ту или иную предметную область.

− Технология обучения в сотрудничестве – реализует идею взаимного обучения, осуществляя как индивидуальную, так и коллективную ответственность за решение учебных задач.

− Игровая технология – позволяет развивать навыки рассмотрения ряда возможных способов решения проблем, активизируя мышление студентов и раскрывая личностный потенциал каждого учащегося.

− Технология развития критического мышления – способствует формированию разносторонней личности, способной критически относиться к информации, умению отбирать информацию для решения поставленной задачи.

Комплексное использование в учебном процессе всех вышеназванных технологий стимулируют личностную, интеллектуальную активность, развивают познавательные процессы, способствуют формированию компетенций, которыми должен обладать будущий специалист.

Основные виды интерактивных образовательных технологий включают в себя:

− работа в малых группах (команде) - совместная деятельность студентов в группе под руководством лидера, направленная на решение общей задачи путём творческого сложения результатов индивидуальной работы членов команды с делением полномочий и ответственности;

− проектная технология - индивидуальная или коллективная деятельность по отбору, распределению и систематизации материала по определенной теме, в результате которой составляется проект;

− анализ конкретных ситуаций - анализ реальных проблемных ситуаций, имевших место в соответствующей области профессиональной деятельности, и поиск вариантов лучших решений;

− развитие критического мышления – образовательная деятельность, направленная на развитие у студентов разумного, рефлексивного мышления, способного выдвинуть новые идеи и увидеть новые возможности.

Подход разбора конкретных задач и ситуаций широко используется как преподавателем, так и студентами во время лекций, лабораторных занятий и анализа результатов самостоятельной работы. Это обусловлено тем, что при исследовании и решении каждой конкретной задачи имеется, как правило, несколько методов, а это требует разбора и оценки целой совокупности конкретных ситуаций.

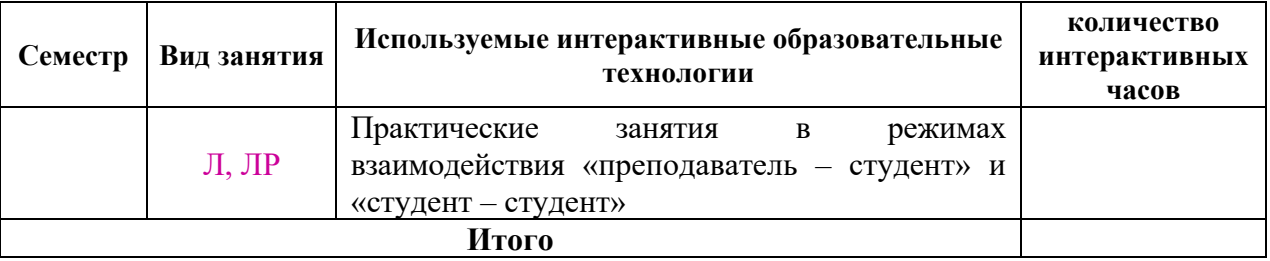

<sup>9</sup> Темы, задания и вопросы для самостоятельной работы призваны сформировать навыки поиска информации, умения самостоятельно расширять и углублять знания, полученные в ходе лекционных и практических занятий.

Подход разбора конкретных ситуаций широко используется как преподавателем, так и студентами при проведении анализа результатов самостоятельной работы.

Для лиц с ограниченными возможностями здоровья предусмотрена организация консультаций с использованием электронной почты.

Для лиц с нарушениями зрения:

– в печатной форме увеличенным шрифтом,

– в форме электронного документа.

Для лиц с нарушениями слуха:

– в печатной форме,

– в форме электронного документа.

Для лиц с нарушениями опорно-двигательного аппарата:

– в печатной форме,

– в форме электронного документа.

Для лиц с ограниченными возможностями здоровья предусмотрена организация консультаций с использованием электронной почты.

Данный перечень может быть конкретизирован в зависимости от контингента обучающихся.

#### **4. ОЦЕНОЧНЫЕ СРЕДСТВА ДЛЯ ТЕКУЩЕГО КОНТРОЛЯ УСПЕВАЕМОСТИ И ПРОМЕЖУТОЧНОЙ АТТЕСТАЦИИ**

Оценочные средства предназначены для контроля и оценки образовательных достижений обучающихся, освоивших программу учебной дисциплины «Blockchain: технологии и инструменты разработки».

Оценочные средства включает контрольные материалы для проведения **текущего контроля** в форме тестовых заданий, доклада-презентации по проблемным темам разделов дисциплины, разно уровневых заданий и промежуточной аттестации в форме вопросов и заданий к экзамену.

|                |                                 |                                | Наименование оценочного средства |               |
|----------------|---------------------------------|--------------------------------|----------------------------------|---------------|
| $N_2$          | Код и наименование              | Результаты обучения            | Текущий                          | Промежуточная |
| $\Pi/\Pi$      | индикатора                      |                                | контроль                         | аттестация    |
|                | ПК-1.1. Знает основы научно-    | Знает основы научно-           | опрос по теме,                   | Вопросы на    |
|                | исследовательской деятельности  | исследовательской деятельности | лабораторная                     | экзамене 1-22 |
|                | в области информационных        | в области распределенных       | работа                           |               |
|                | технологий, владеет знанием     | технологий, владеет знанием    |                                  |               |
|                | основ философии и методологии   | основ философии и методологии  |                                  |               |
|                | науки; знанием методов научных  | науки; знанием методов научных |                                  |               |
|                | исследований и навыками их      | исследований и навыками их     |                                  |               |
|                | проведения.                     | проведения.                    |                                  |               |
| $\overline{2}$ | ПК-1.2. Умеет применять         | Умеет применять полученные     | опрос по теме,                   | Вопросы на    |
|                | полученные знания в области     | знания в области               | лабораторная                     | экзамене 1-22 |
|                | фундаментальных научных основ   | фундаментальных научных        | работа                           |               |
|                | теории информации и решать      | основ теории информации и      |                                  |               |
|                | стандартные задачи в            | решать стандартные задачи      |                                  |               |
|                | собственной научно-             | распределенных систем в        |                                  |               |
|                | исследовательской деятельности. | собственной научно-            |                                  |               |
|                |                                 | исследовательской              |                                  |               |
|                |                                 | деятельности.                  |                                  |               |
| 3              | ПК-1.3. Имеет практический      | Имеет практический опыт        | опрос по теме,                   | Вопросы на    |
|                | опыт научно- исследовательской  | научно- исследовательской      | лабораторная                     | экзамене 1-22 |
|                | деятельности в области          | деятельности в области         | работа                           |               |
|                | информационных технологий.      | распределенных технологий.     |                                  |               |
| 4              | ПК-3.1. Знает основные методы   | Знает основные методы решения  | опрос по теме,                   | Вопросы на    |
|                | решения<br>прикладных<br>задач, | прикладных задач, современные  | лабораторная                     | экзамене 1-22 |
|                | современные<br>методы           | информационных<br>методы       | работа                           |               |

**Структура оценочных средств для текущей и промежуточной аттестации**

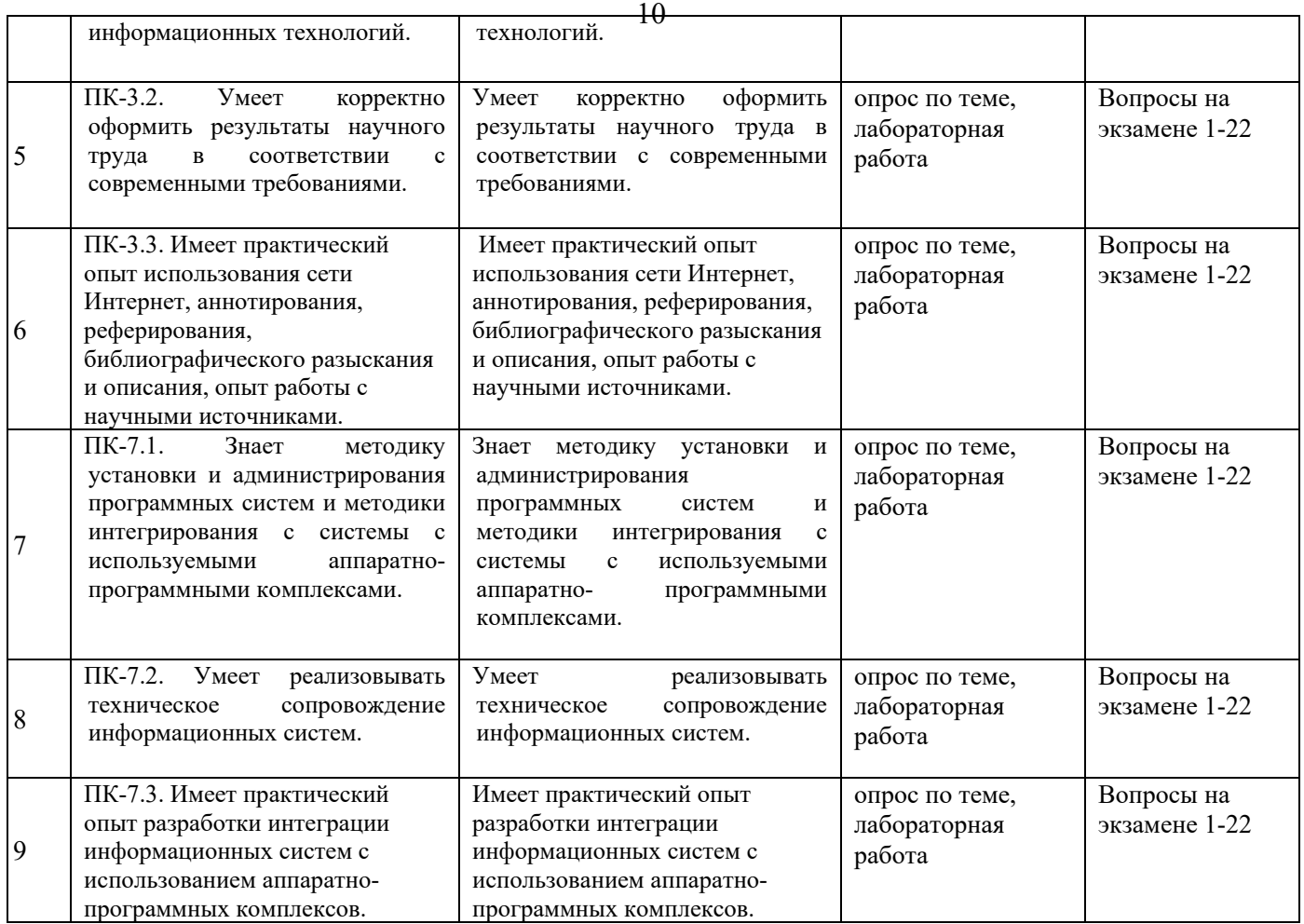

Типовые контрольные задания или иные материалы, необходимые для оценки знаний, умений, навыков и (или) опыта деятельности, характеризующих этапы формирования компетенций в процессе освоения образовательной программы

#### **Типовые контрольные задания или иные материалы, необходимые для оценки знаний, умений, навыков и (или) опыта деятельности, характеризующих этапы формирования компетенций в процессе освоения образовательной программы**

#### LAB 1

1. Using Copay open source wallet create Bitcoin wallet. Get some coins from your teacher or group mates. Alternatively create testnet Bitcoin wallet and get coins from faucet. Find your transaction and address in Blockchain explorer and make screenshots. 2. Using Copay create multisignature wallet with your group mates in Bitcoin main net or testnet. Transfer some Bitcoins to it and from it. Find your transactions in Blockchain explorer and make screenshots. 3. Get the balance of a Bitcoin address as a JSON or XML from a public web service. Take a screenshot. 4. Write a report document with your screenshots and example JSON or XML responses and upload it to Moodle.

#### $LAB$  2

1. Write a program to compile a transaction sending some Bitcoins from your Copay wallet to your group mate in a test network. Validate and post the transaction using external service and take a screenshots. Find your transaction in the blockchain using blockchain explorer service or API and take a screenshot. 2. Write a report with programs source code, your comments, example and debug outputs, screenshots of Copay wallet and blockchain explorer service screenshot with your transaction. 3. Upload your report to Moodle.

#### LAB 3

1. Team work (2-3 students)! Write a program to generate 2-2 multisignature address so transfer from it would require two users participation in test network. Transfer some coins on it and find your transaction on the blockchain, take a screenshot. Write a program creating transaction with two signatures of these users to transfer coins from generated address. Validate and post the transaction using external service and take a screenshots. Find your transaction in the blockchain using blockchain explorer service or API and take a screenshot. 2. Write a report with programs source code, your comments, example and debug outputs, screenshots of Copay wallet and

<sup>11</sup> blockchain explorer service screenshot with your transaction. 3. Upload your report to Moodle.

#### LAB 4

1. Install Bitcoin Core client for test network. Add a wallet. Send some coins to it. Check your balance via CLI client. Take a screenshot. 2. Write a program to caclulate sum of address unspent transactions for address in your wallet via Bitcoin Core JSON RPC API. Take a screenshot. 3. Write a program to create and broadcast transaction via Bitcoin Core JSON RPC API. Take a screenshot. 4. Write a report with programs source code, your comments, example and debug outputs, screenshots. 4. Upload your report to Moodle.

#### $LAB$  5

1. Install Ethereum node with JavaScript/Web3 CLI in dev mode. Add two addresses. Transfer some Ether from one address to another. Get information about this transaction and its block. Take a screenshot. 3. Write a program to connect to your Ethereum node via Web3 protocol, create, sign with private key and send the transaction transferring some ether from one address to another. Get information about this transaction and its block via Node CLI or your program. Take a screenshot. 3. Install solc compiler, compile an example smart contract with a variable and two methods to get and set its value. Write a program to deploy a contract. Write a program to call smart contract's method to get variable value. Write a program to send a signed transaction to set variable value. Get information about this transaction and its block via Node CLI or your program. Take the screenshots. 4. Write a report with programs source code, your comments, example and debug outputs, screenshots. 5. Upload your report to Moodle.

#### $LAB6$

1. Create ERC20 token smart contract and deploy it via Web3 protocol to dev Ethereum node. 2. Write a program to transfer your ERC20 tokens from one address to another. Check addresses balance programmatically to verify token transfer. Take a screenshot. 3. Install an Ethereum wallet, connect it to your Ethereum node and add your custom token. Transfer some tokens to your wallet address and check address balance in a wallet. Take a screenshot. 4. Write a report with your code samples and screenshots. Upload your report to Moodle.

 $\angle$  LAB  $\qquad \qquad$  7 Team work (up to 20 students)! Brainstorm an idea for a project, which uses blockchain technology to solve real world problem and can be financed via ICO. Discuss project architecture and technological stack in your group. Draw UML use case and Deployment diagrams for your project use cases and architecture. Name your token. Create ERC20 token smart contract and deploy it via Web3 protocol to Ethereum Testing Network. Distribute the initial amount of tokens to your group members. Take the screenshots. Collaboratively write a paper with your project details, deployed contract and transaction screenshots. Upload your report to Moodle.

### **Зачетно-экзаменационные материалы для промежуточной аттестации (экзамен)**

Перечень вопросов, которые выносятся на экзамен.

- 1. Bitcoin architecture.
- 2. Bitcoin consensus algirithm, PoW, network safety.
- 3. Cryptographic and distributed algorithms in Bitcoin.
- 4. Bitcoin addresses.
- 5. Bitcoin wallets.
- 6. Bitcoin transactions.
- 7. Multisig-addresses.
- 8. Bitcoin node, network communication.
- 9. Bitcoin node, CLI and RPC interface.
- 10. Etherium architecture and project history.
- 11. Ethereum nodes.
- 12. Hierarchcal deterministic wallet, Ethereum addresses.
- 13. Etherium smart contracts.
- 14. Solidity compiler.
- 15. Solidity types.
- 16. Solidity functions.
- 17. Ethereum tokens. ERC20 smart contracts.
- 18. ICO.
- 19. Token smart contracts deployment and communication from web application.
- 20. Blockchain services.
- 21. Legal regulations of blockchain and cryptocurrency usage in your country.
- 22. TON blockchain architecture.

#### **Критерии оценивания результатов обучения**

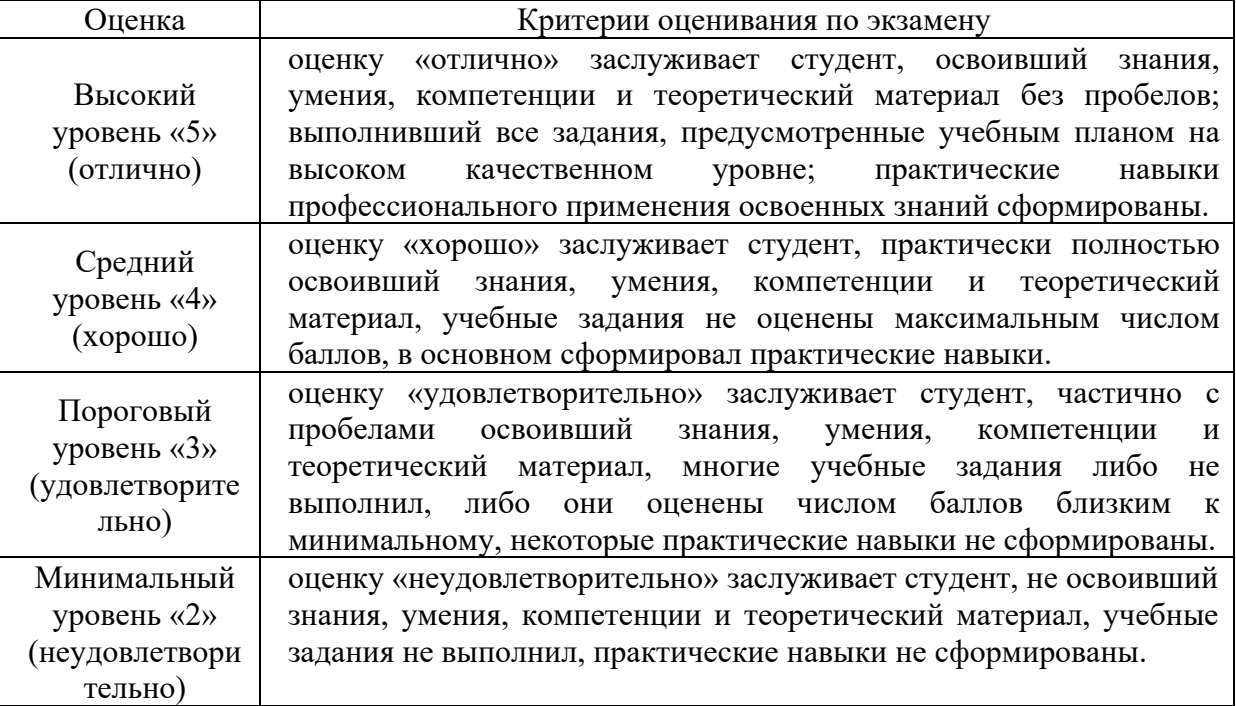

Оценочные средства для инвалидов и лиц с ограниченными возможностями здоровья выбираются с учетом их индивидуальных психофизических особенностей.

– при необходимости инвалидам и лицам с ограниченными возможностями здоровья предоставляется дополнительное время для подготовки ответа на экзамене;

– при проведении процедуры оценивания результатов обучения инвалидов и лиц с ограниченными возможностями здоровья предусматривается использование технических средств, необходимых им в связи с их индивидуальными особенностями;

– при необходимости для обучающихся с ограниченными возможностями здоровья и инвалидов процедура оценивания результатов обучения по дисциплине может проводиться в несколько этапов.

Процедура оценивания результатов обучения инвалидов и лиц с ограниченными возможностями здоровья по дисциплине (модулю) предусматривает предоставление информации в формах, адаптированных к ограничениям их здоровья и восприятия информации:

Для лиц с нарушениями зрения:

– в печатной форме увеличенным шрифтом,

– в форме электронного документа.

Для лиц с нарушениями слуха:

– в печатной форме,

– в форме электронного документа.

Для лиц с нарушениями опорно-двигательного аппарата:

– в печатной форме,

– в форме электронного документа.

Данный перечень может быть конкретизирован в зависимости от контингента обучающихся.

#### **5. ПЕРЕЧЕНЬ УЧЕБНОЙ ЛИТЕРАТУРЫ, ИНФОРМАЦИОННЫХ РЕСУРСОВ И ТЕХНОЛОГИЙ**

#### **5.1. Учебная литература**

#### **5.1.1. Основная литература:**

1. [Щелоков](http://biblioclub.ru/index.php?page=author_red&id=99374) С. А. , [Чернопрудова](http://biblioclub.ru/index.php?page=author_red&id=98828) Е. Проектирование распределенных информационных систем : курс лекций по дисциплине «Проектирование распределенных информационных систем»: учебное пособие.- Оренбург: [Оренбургский государственный университет,](http://biblioclub.ru/index.php?page=publisher_red&pub_id=68) 2012 -

<sup>13</sup> http://biblioclub.ru/index.php?page=book\_red&id=260753&sr=1

2. [Волкова](http://biblioclub.ru/index.php?page=author_red&id=98844) Т. , [Насейкина](http://biblioclub.ru/index.php?page=author_red&id=99157) Л. Разработка систем распределенной обработки данных: учебно-методическое пособие. - Оренбург: [ОГУ,](http://biblioclub.ru/index.php?page=publisher_red&pub_id=16958) 2012 http://biblioclub.ru/index.php?page=book\_red&id=259371&sr=1

#### 5.1.2. **Дополнительная литература**:

1. Григорьев, М. В. Проектирование информационных систем : учебное пособие для вузов / М. В. Григорьев, И. И. Григорьева. — М. : Издательство Юрайт, 2017 – - https://biblioonline.ru/book/394E4411-7B76-4F47-BD2D-C3B981BEC3B8.

2. Назаров С.В. Архитектура и проектирование программных систем: Монография / С.В. Назаров. - М.: НИЦ Инфра-М, 2013. - http://znanium.com/catalog/product/353187

5.1.3. Учебно-методическая литература

1. Стандарты оформления исходного кода программ и современные интегрированные среды разработки программного обеспечения: учеб.-метод.пособие. Ю.В. Кольцов [и др.] – Краснодар: Кубанский гос.ун-т, 2015

#### **5.2. Периодическая литература**

- 1. Автоматика и вычислительная техника.
- 2. Реферативный журнал ВИНИТИ
- 3. Базы данных компании «Ист Вью» [http://dlib.eastview.com](http://dlib.eastview.com/)
- 4. Электронная библиотека GREBENNIKON.RU<https://grebennikon.ru/>

## **5.3. Интернет-ресурсы, в том числе современные профессиональные базы данных и информационные справочные системы**

**Электронно-библиотечные системы (ЭБС):**

- 1. ЭБС «ЮРАЙТ» <https://urait.ru/>
- 2. ЭБС «УНИВЕРСИТЕТСКАЯ БИБЛИОТЕКА ОНЛАЙН» [www.biblioclub.ru](http://www.biblioclub.ru/)
- 3. ЭБС «BOOK.ru» [https://www.book.ru](http://www.book.ru/)
- 4. ЭБС «ZNANIUM.COM» [www.znanium.com](https://znanium.com/)
- 5. ЭБС «ЛАНЬ» [https://e.lanbook.com](https://e.lanbook.com/)

#### **Профессиональные базы данных:**

- 1. Web of Science (WoS) <http://webofscience.com/>
- 2. Scopus <http://www.scopus.com/>
- 3. ScienceDirect [www.sciencedirect.com](https://www.sciencedirect.com/)
- 4. Журналы издательства Wiley <https://onlinelibrary.wiley.com/>
- 5. Научная [электронная](http://www.elibrary.ru/) библиотека (НЭБ) <http://www.elibrary.ru/>
- 6. Полнотекстовые архивы ведущих западных научных журналов на Российской
- платформе научных журналов НЭИКОН [http://archive.neicon.ru](http://archive.neicon.ru/)

7. [Национальная](https://rusneb.ru/) электронная библиотека (доступ к Электронной библиотеке диссертаций Российской государственной библиотеки (РГБ) <https://rusneb.ru/>

- 8. [Президентская](https://www.prlib.ru/) библиотека им. Б.Н. Ельцина <https://www.prlib.ru/>
- 9. Электронная коллекция Оксфордского Российского Фонда
- <https://ebookcentral.proquest.com/lib/kubanstate/home.action>
- 10. Springer Journals <https://link.springer.com/>
- 11. Nature Journals <https://www.nature.com/siteindex/index.html>
- 12. Springer Nature Protocols and Methods
- [https://experiments.springernature.com/sources/springer](https://experiments.springernature.com/sources/springer-protocols)-protocols
- 13. Springer Materials <http://materials.springer.com/>
- 14. zbMath <https://zbmath.org/>
- 15. Nano Database <https://nano.nature.com/>
- 16. Springer eBooks: <https://link.springer.com/>
- 14 17. "Лекториум ТВ" <http://www.lektorium.tv/>
- 18. Университетская информационная система РОССИЯ [http://uisrussia.msu.ru](http://uisrussia.msu.ru/)

### **Информационные справочные системы:**

1. Консультант Плюс - справочная правовая система (доступ по локальной сети с компьютеров библиотеки)

#### **Ресурсы свободного доступа:**

- 1. Американская патентная база данных<http://www.uspto.gov/patft/>
- 2. Полные тексты канадских диссертаций http://www.nlc-[bnc.ca/thesescanada/](http://www.nlc-bnc.ca/thesescanada/)
- 3. КиберЛенинка ([http://cyberleninka.ru/\)](http://cyberleninka.ru/);
- 4. Министерство науки и высшего образования Российской Федерации

[https://www.minobrnauki.gov.ru/;](https://www.minobrnauki.gov.ru/)

- 5. Федеральный портал "Российское образование" [http://www.edu.ru/;](http://www.edu.ru/)
- 6. Информационная система "Единое окно доступа к образовательным ресурсам" [http://window.edu.ru/;](http://window.edu.ru/)
	- 7. Единая коллекция цифровых образовательных ресурсов http://school-[collection.edu.ru/](http://school-collection.edu.ru/) .
	- 8. Федеральный центр информационно-образовательных ресурсов ([http://fcior.edu.ru/\)](http://fcior.edu.ru/);

9. Проект Государственного института русского языка имени А.С. Пушкина "Образование на русском" [https://pushkininstitute.ru/;](https://pushkininstitute.ru/)

- 10. Справочно-информационный портал "Русский язык" [http://gramota.ru/;](http://gramota.ru/)
- 11. Служба тематических толковых словарей [http://www.glossary.ru/;](http://www.glossary.ru/)
- 12. Словари и энциклопедии [http://dic.academic.ru/;](http://dic.academic.ru/)
- 13. Образовательный портал "Учеба" [http://www.ucheba.com/;](http://www.ucheba.com/)

14. [Законопроект](http://273-%D1%84%D0%B7.%D1%80%D1%84/voprosy_i_otvety) "Об образовании в Российской Федерации". Вопросы и ответы [http://xn](http://273-%D1%84%D0%B7.%D1%80%D1%84/voprosy_i_otvety)--

# 273--84d1f.xn--[p1ai/voprosy\\_i\\_otvety](http://273-%D1%84%D0%B7.%D1%80%D1%84/voprosy_i_otvety)

- 15. Philology.ru [Электронный ресурс]: [филологический портал]. Режим доступа:– http://www.philology.ru/, свободный (дата обращения: 2.02.2017) (библиотека филологических текстов (монографий, статей, методических пособий).
- 16. Языкознание.ру [Электронный ресурс] : [образовательный портал]. Режим доступа:– http://yazykoznanie.ru, свободный (дата обращения: 2.02.2017) (ресурс для изучающих различные лингвистические дисциплины).
- 17. Linguists [Электронный ресурс]: [образовательный портал]. Режим доступа: http://linguists.narod.ru, свободный (дата обращения: 12.02.2017) (Ресурсы для переводчиков и лингвистов, содержит список других сетевых ресурсов).
- 18. Лингвистика для школьников [Электронный ресурс]: [образовательный cайт]. Режим доступа: –http://lingling.ru/, свободный (дата обращения: 2.02.2017).
- 19. COGNITIV [Электронный ресурс]: [образовательный портал]. Режим доступа: http://cognitiv.narod.ru, свободный (дата обращения: 5.01.2017) (Сайт для ученыхязыковедов всех специальностей (обмен новейшей информацией в области лингвистики; обсуждение фундаментальных и прикладных проблем языкознания, а также вопросов взаимоотношения языка, культуры и общества).
- 20. Лингвиcтический энциклопедический словарь [Электронный ресурс]: [он- лайн-словарь]. Режим доступа: http://lingvisticheskiy-slovar.ru/, свободный (дата обращения: 17.01.2017).
- 21. Linguistics Dictionary Glossary Terms Lexicon Online [Электронный ресурс]: [образовательный ресурс]. – Режим доступа: http://www.glossary.sil.org/, свободный (дата обращения: 12.02.2017) (глоссарий, содержащий более 950 лингвистических терминов с перекрестными ссылками и списком источников (SIL International).

# **Собственные электронные образовательные и информационные ресурсы КубГУ:**

1. Среда модульного динамического обучения [http://moodle.kubsu.ru](http://moodle.kubsu.ru/)

2. База учебных планов, учебно-методических комплексов, публикаций и конференций <http://mschool.kubsu.ru/>

3. Библиотека информационных ресурсов кафедры информационных образовательных технологий [http://mschool.kubsu.ru;](http://mschool.kubsu.ru/)

4. Электронный архив документов КубГУ <http://docspace.kubsu.ru/>

5. Электронные образовательные ресурсы кафедры информационных систем и технологий в образовании КубГУ и научно-методического журнала "ШКОЛЬНЫЕ ГОДЫ" <http://icdau.kubsu.ru/>

#### **6. МЕТОДИЧЕСКИЕ УКАЗАНИЯ ДЛЯ ОБУЧАЮЩИХСЯ ПО ОСВОЕНИЮ ДИСЦИПЛИНЫ (модуля)**

Для освоения учебного материала студенту необходимо ознакомиться со структурой курса и методикой овладения материалом. Весь курс построен от простого к сложному и каждая его тема основана на материалах предыдущих тем. В это связи студенту необходимо не терять логику курса и строго ей следовать. В лекционном материале даются, как правило, теоретические сведения, которые раскрываются на практических примерах. Для закрепления теоретических знаний студент получает индивидуальное задание к циклу лабораторных работ, который охватывает весь теоретический материал. Каждая лабораторная работы защищается по мере выполнения. Таким образом, выполняя весь цикл лабораторных работ, студент получает и осваивает знания в соответствии с компетенциями курса. По выступлениям на круглом столе с преподавателем согласовывается тема выступления и готовится само выступление. Во время текущей аттестации могут проводиться контрольные опросы по начитанному теоретическому и практическому материалу.

В освоении дисциплины инвалидами и лицами с ограниченными возможностями здоровья большое значение имеет индивидуальная учебная работа (консультации) – дополнительное разъяснение учебного материала.

Индивидуальные консультации по предмету являются важным фактором, способствующим индивидуализации обучения и установлению воспитательного контакта между преподавателем и обучающимся инвалидом или лицом с ограниченными возможностями здоровья.

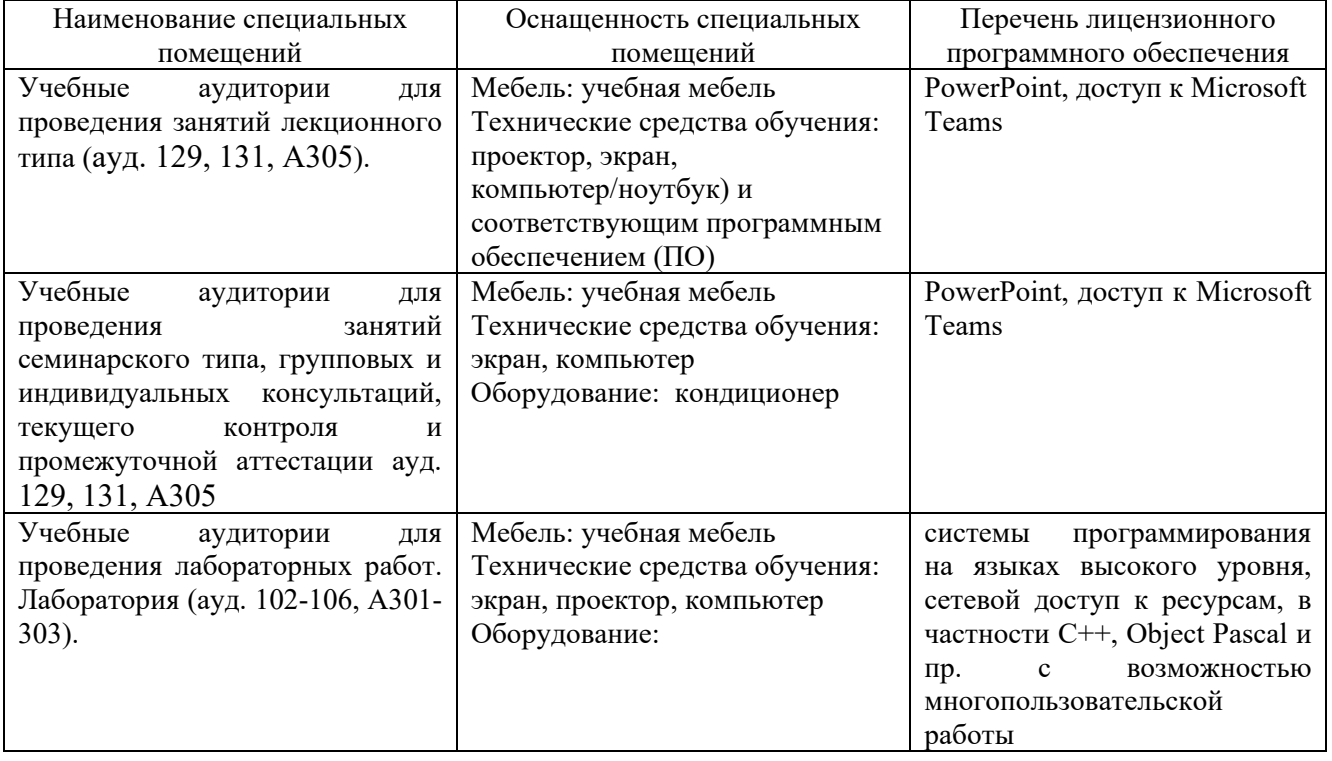

#### **7. МАТЕРИАЛЬНО-ТЕХНИЧЕСКАЯ БАЗА, НЕОБХОДИМАЯ ДЛЯ ОСУЩЕСТВЛЕНИЯ ОБРАЗОВАТЕЛЬНОГО ПРОЦЕССА ПО ДИСЦИПЛИНЕ**

Для самостоятельной работы обучающихся предусмотрены помещения, укомплектованные специализированной мебелью, оснащенные компьютерной техникой с возможностью подключения к сети «Интернет» и обеспечением доступа в электронную информационно-образовательную среду университета.

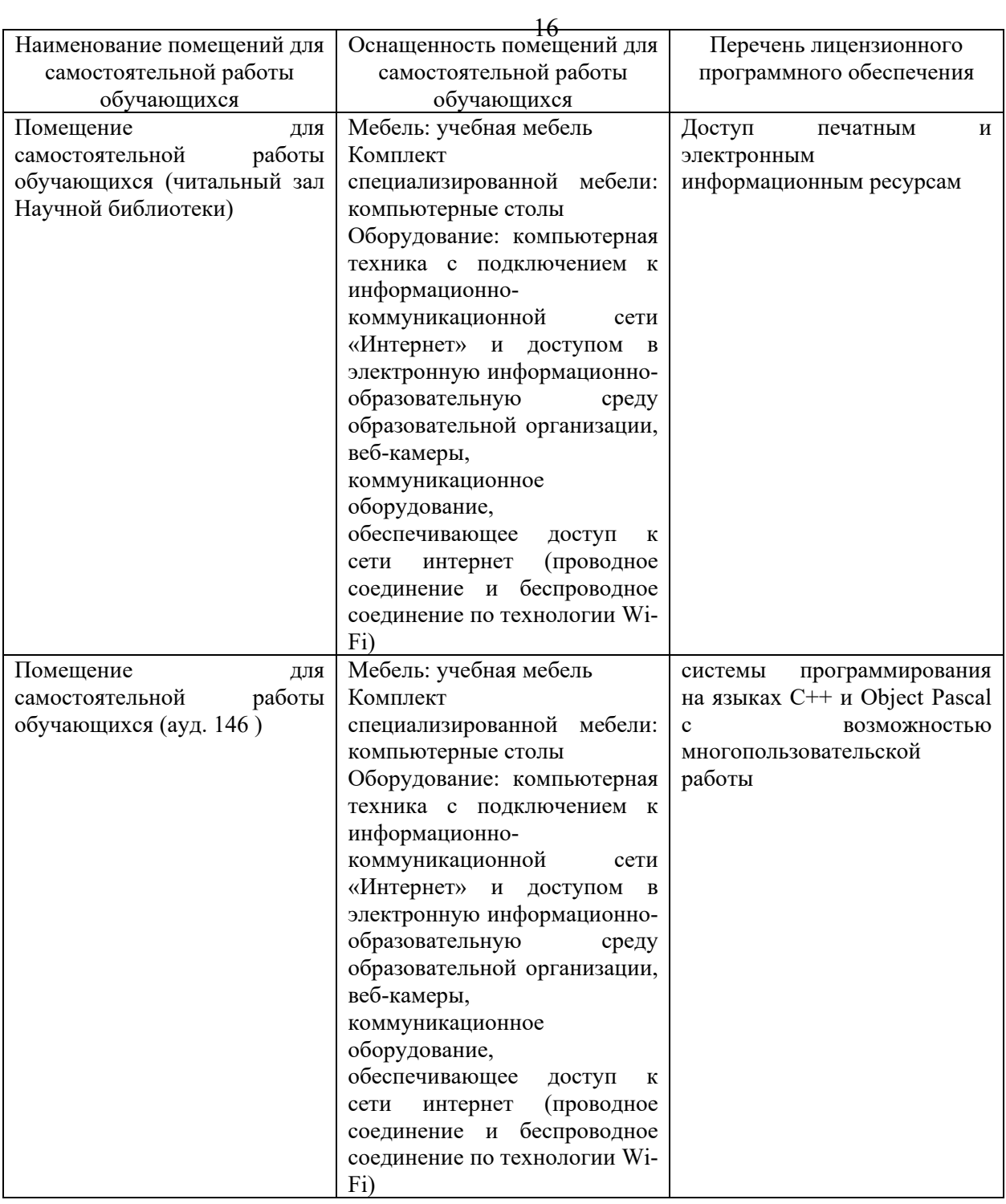